## **Activity**

- [Table: ACTIVITY](#page-0-0)
- [Table: ACTIVITY\\_TYPE](#page-1-0)

KSSA\_ACTIVITY persists the objects that make up the activity log, supporting the activity service. This provides a security log of activity that happens within the system.

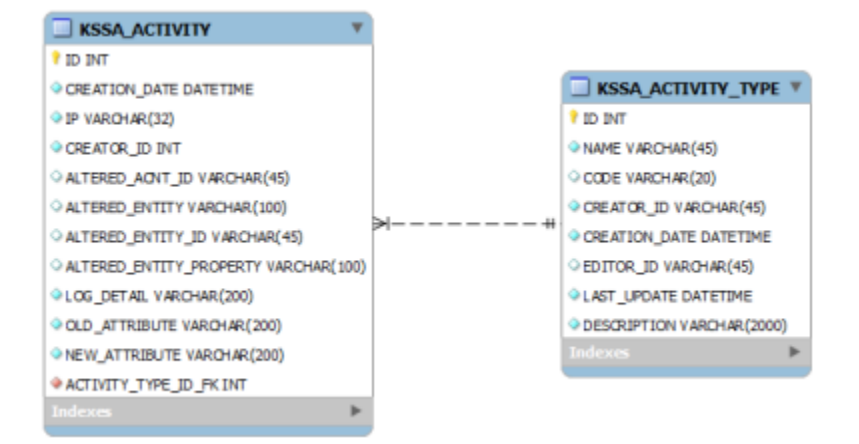

## <span id="page-0-0"></span>**Table: ACTIVITY**

Tracks activity within the KSA system.

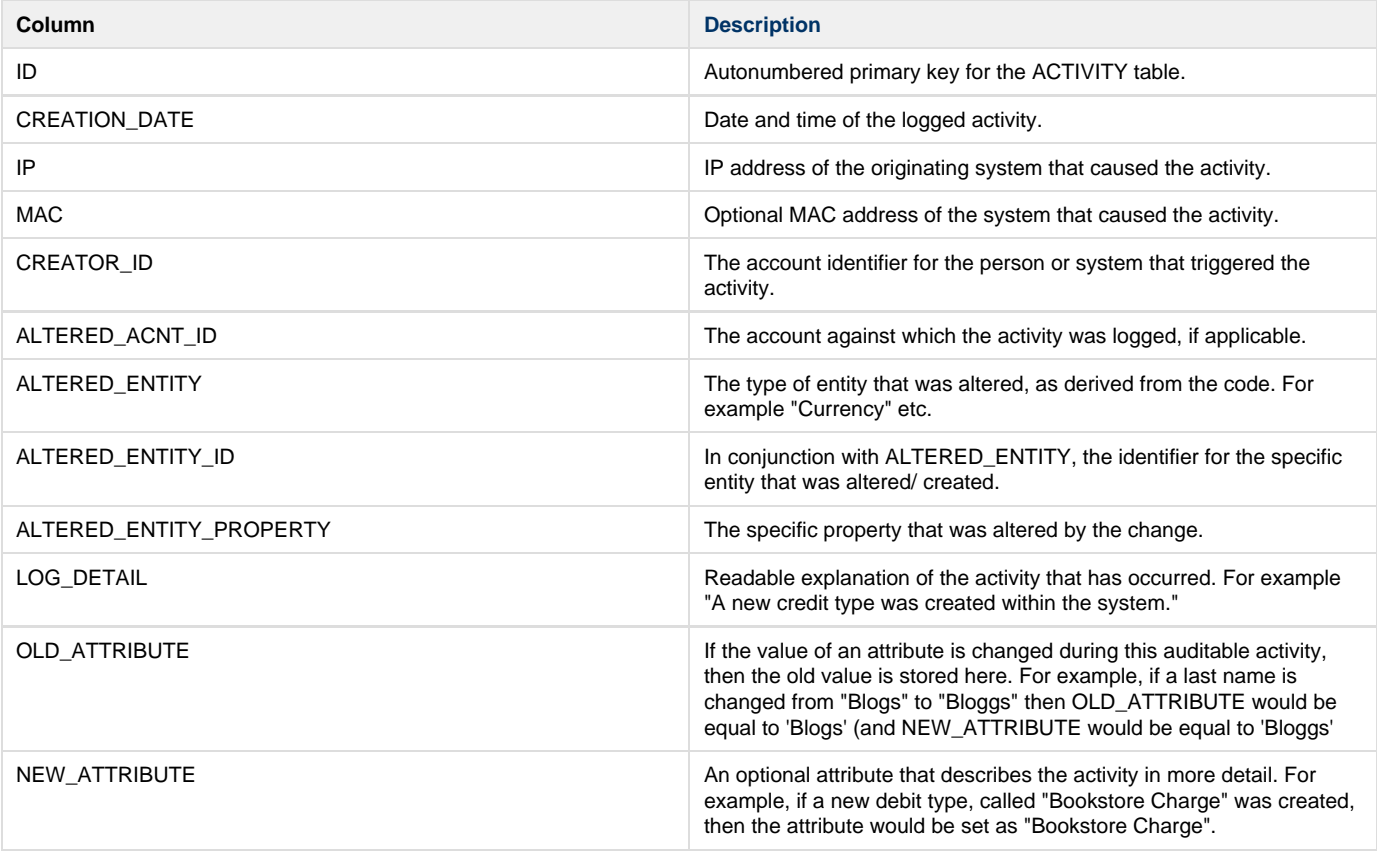

## <span id="page-1-0"></span>**Table: ACTIVITY\_TYPE**

Stores the types of activities that exist in the system. While these types can be configured, it is envisioned that the KSA system will come with predefined types that can be customized (by name) but it is not, at this time, envisioned that the administrator would add new types of activities. The level is the level of the activity, which is a numerical value, The lower the value, the more transactional the detail, the higher, the more serious the detail. We will adopt the Apache LogLevel names for this purpose. These are emerg, alert, crit, error, warn, notice, info, debug. More information can be found at

## <http://httpd.apache.org/docs/2.0/mod/core.html#loglevel>

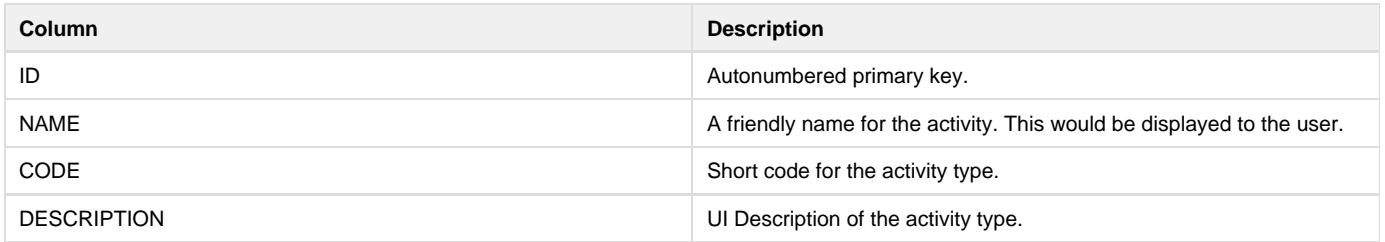